Lightroom 4

- 13 ISBN 9787538179958
- 10 ISBN 753817995X

 $(2013-05)$ 

版权说明:本站所提供下载的PDF图书仅提供预览和简介以及在线试读,请支持正版图书。

www.tushu111.com

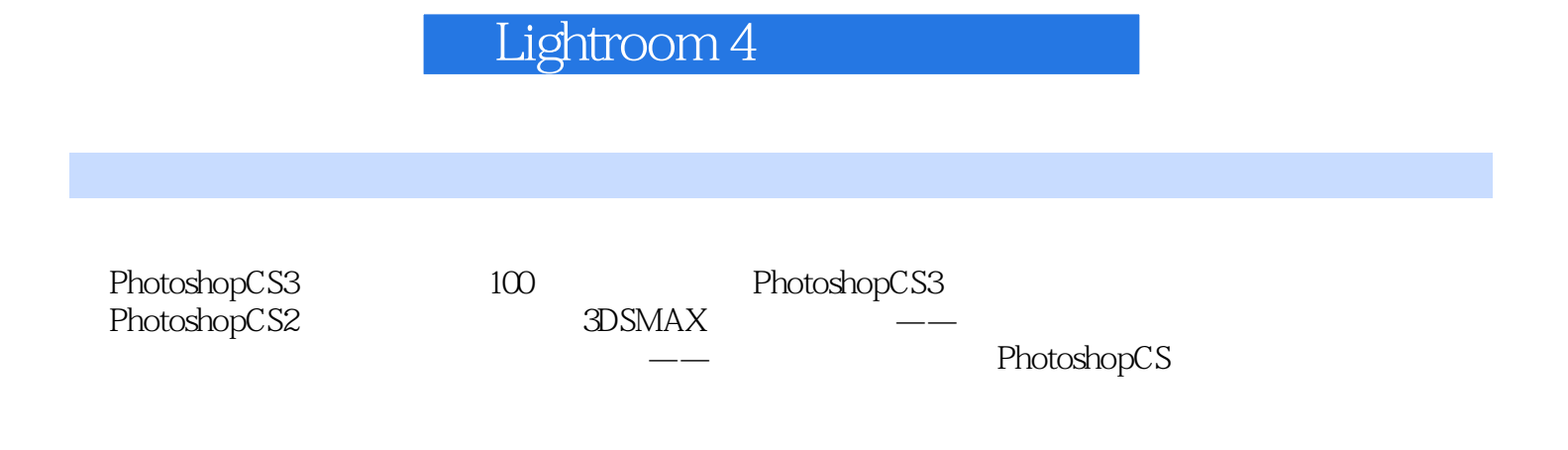

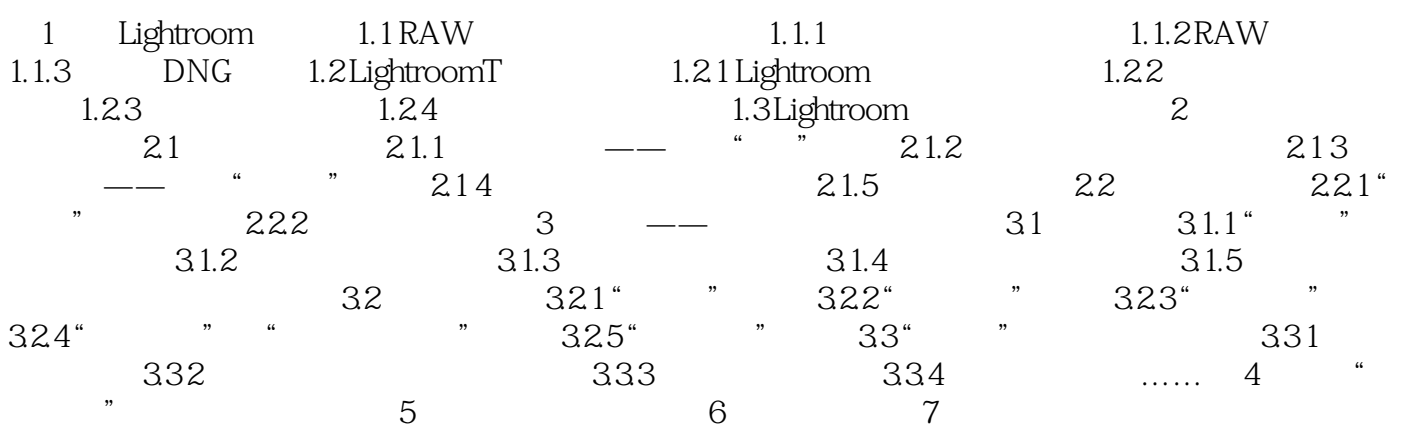

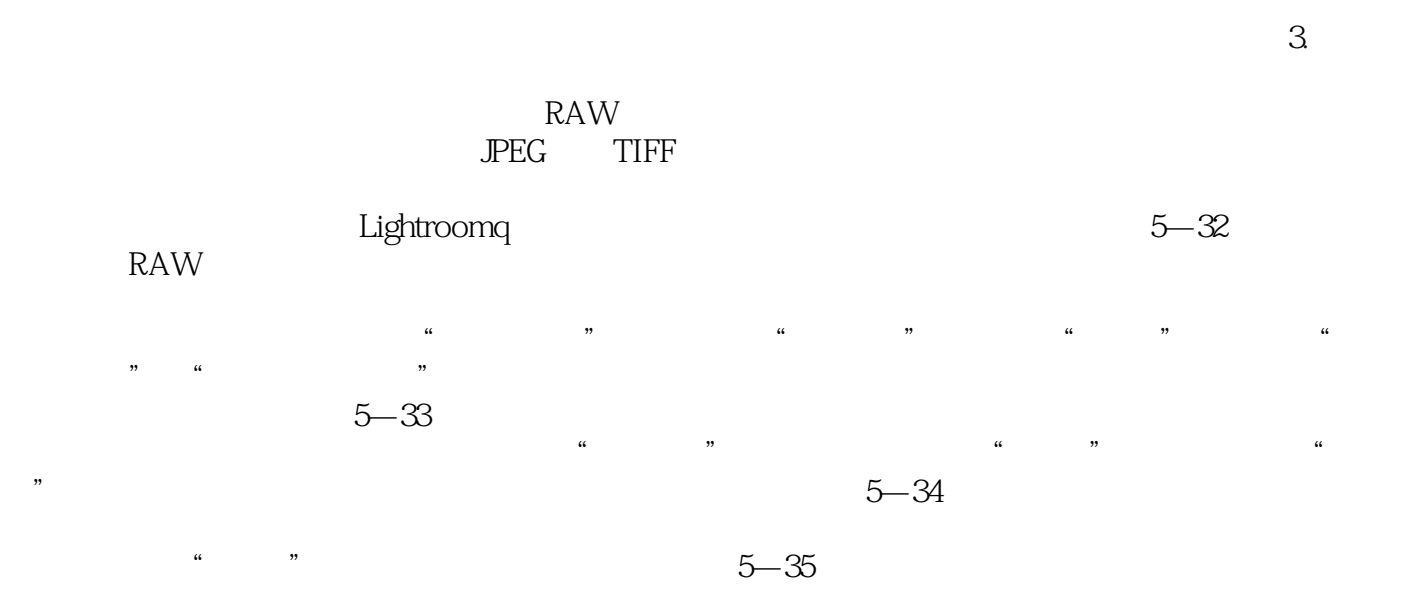

Lightroom 4

本站所提供下载的PDF图书仅提供预览和简介,请支持正版图书。

:www.tushu111.com